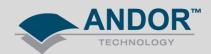

## **Technical Solutions**

## SDK3 Linux Device Driver Installation - Cannot detect camera

Products Affected – Neo, Zyla Software Affected – Andor SDK3 for Linux

**Description of Error:** Cannot recognise the device driver after installing SDK3 on Linux, or may cause system crash even if camera is detected.

Linux users need to ensure that the 'nopat' kernel is enabled. There is no standard way to enable nopat as each Linux distribution is different. However, there is a standard way to check if the option is enabled.

Run 'cat /proc/cmdline'.

The output from this should contain the string 'nopat'. If it does not, then Bitflow will not work and you may have trouble detecting the camera.

For Example: If using **Ubuntu**, edit the file /etc/default/grub. Locate the line that begins 'GRUB\_CMDLINE\_LINUX\_DEFAULT' and add 'nopat' to it. (ie. the /etc/default/grub should have the line 'GRUB\_CMDLINE\_LINUX\_DEFAULT="quiet splash nopat"'.

After editing this file it's important to run the command 'update-grub', otherwise the edit will have no effect. A system reboot will also be required.

If using other Linux distributions then you will need to find how to enable the nopat option for the respective distribution.

Please also refer to the SDK3 manual – Linux installation chapter - for further information.